#### EMAN, Scheduling, Performance Prediction, and Virtual Grids

**Charles Koelbel chk@cs.rice.edu**

http://vgrads.rice.edu/site\_visit/april\_2005/slides/koelbel

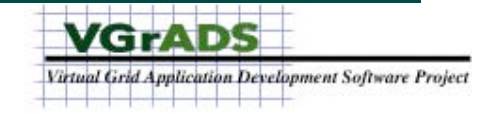

# **Credits**

- **Baylor College of Medicine - EMAN research group**
	- **Wah Chiu, Director National Center for Macromolecular Imaging**
	- **Steve Ludtke, Principal author**
	- **Wen Jiang, Liwei Peng, Phil Baldwin, Shunming Fang, Htet Khant, Laurie Nason**
- **Rice University VGrADS group**
	- **Ken Kennedy and Chuck Koelbel, Principal Investigators**
	- **Mark Mazina, Research Staff**
	- **Anirban Mandal, Anshu DasGupta, Gabriel Marin, Ryan Zhang**
- **University of Houston VGrADS group**
	- **Lennart Johnsson, Principal Investigator**
	- **Bo Liu, Mitul Patel**
- **University of Southern California**
	- **VGrADS Group**
	- **Carl Kesselman, Principal Investigator**
	- **Gurmeet Singh**
- **University of California, San Diego - VGrADS Group**
	- **Andrew A. Chien and Henri Casanova, Principal Investigators**
	- **Yang-suk Kee, Postdoc**
	- **Jerry Chou, Richard Huang, Dennis Logothetis**

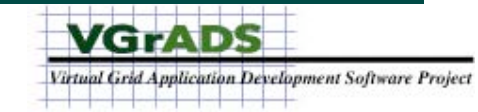

# **Outline**

- **Overview of EMAN** ❶
- **Scheduling EMAN execution** ❶
- **Predicting EMAN performance** ❶ ❷
- **Future directions** ❸ ❹
- **Related posters**
	- ❶ **"Performance Model-Based Scheduling of EMAN Workflows" by Anirban Mandal (Rice) and Bo Liu (U Houston)**
	- ❷ **"Scalable Cross-Architecture Predictions of Memory Latency for Scientific Applications" by Gabriel Marin (Rice)**
	- ❸ **"Scheduling Compute Intensive Applications in Volatile, Shared Resource (Grid) Environments" by Richard Huang (UCSD)**
	- ❹ **"Optimizing Grid-Based Workflow Execution" by Gurmeet Singh (ISI)**

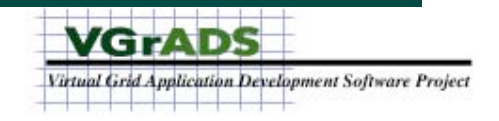

# EMAN - Electron Micrograph Analysis

- **Software for Single Particle Analysis and Electron Micrograph Analysis**
	- **Open source software for the scientific community**
	- **Developed by Wah Chiu & Steve Ludtke, Baylor College of Medicine**
	- **http://ncmi.bcm.tmc.edu/homes/stevel/ EMAN/EMAN/doc/**
- **Performs 3-D reconstruction of a particle from randomly-oriented images**
	- **Typical particle = Virus or ion channel**
	- **Typical images = Electromicrographs**
	- **Typical data set = 10K-100K particles**
	- **Useful for particles about 10-1000nm**
- **GrADS/VGrADS project to put EMAN on Grid**

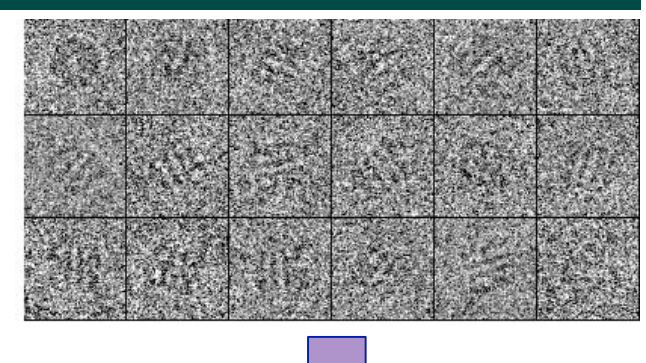

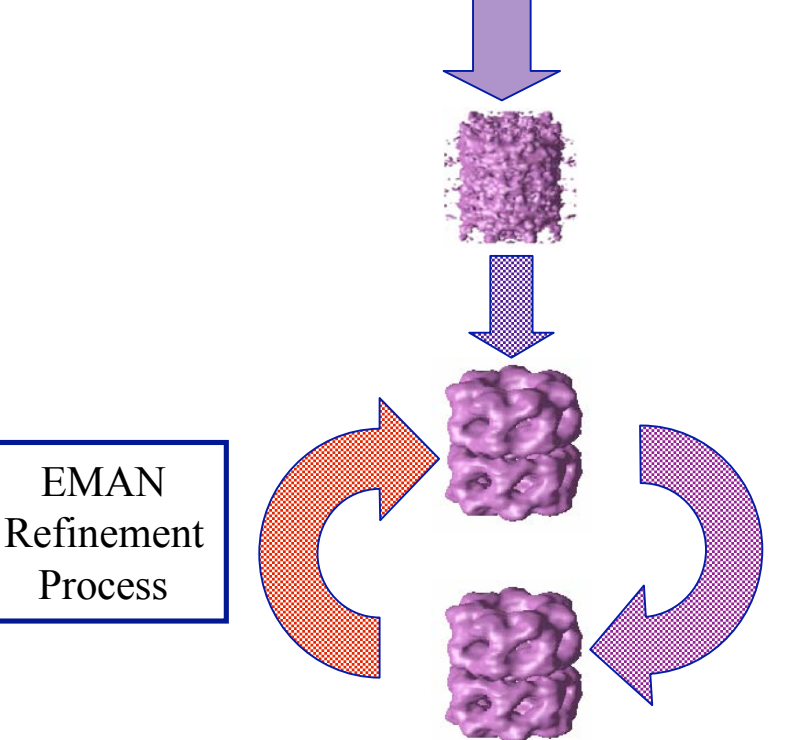

All electron micrograph and 3-D reconstruction images courtesy of Wah Chiu & Steven Ludtke, Baylor College of Medicine

VGFADS rtual Grid Application Development Software Project

# EMAN from a CS Viewpoint

- **EMAN is a great workflow application for VGrADS**
	- **Represented as a task graph**
	- **Heterogeneous tasks, some parallel & some sequential**
	- **Parallel phases are parameter sweeps well-suited to parallelism**
	- **Implemented with Python calling C/C++ modules (now)**
- **Technical issues**
	- **Computational algorithms for guiding the refinement**
		- **Currently fairly brute-force, subtler algorithms under development**
	- **Scheduling task graph on heterogeneous resources**
		- **Computation cost depends on processor characteristics, availability**
		- **Communication cost depends on network characteristics, file systems**
		- **We want pre-computed schedules (on-line schedules = future work)**
	- **And many, many, many little details**
- **More detail in poster session**

❶ **"Performance Model-Based Scheduling of EMAN Workflows" by Anirban Mandal (Rice) and Bo Liu (UH)**

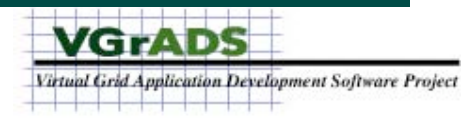

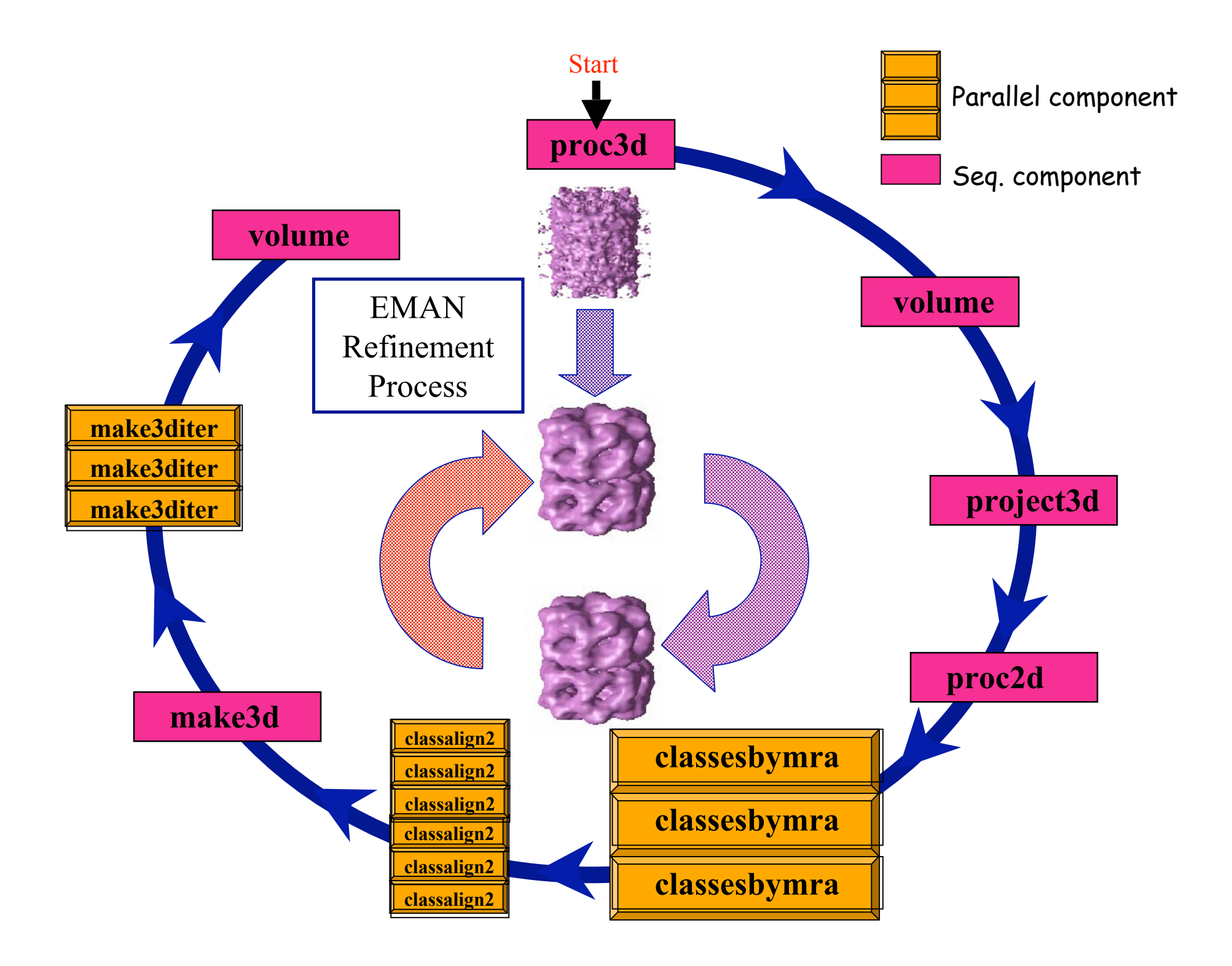

# **Outline**

- **Overview of EMAN**
- **Scheduling EMAN execution**
- **Predicting EMAN performance**
- **Future directions**

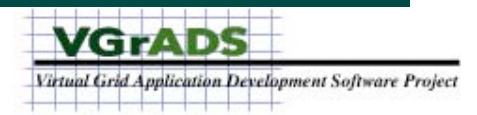

# Heuristic Scheduling Algorithm

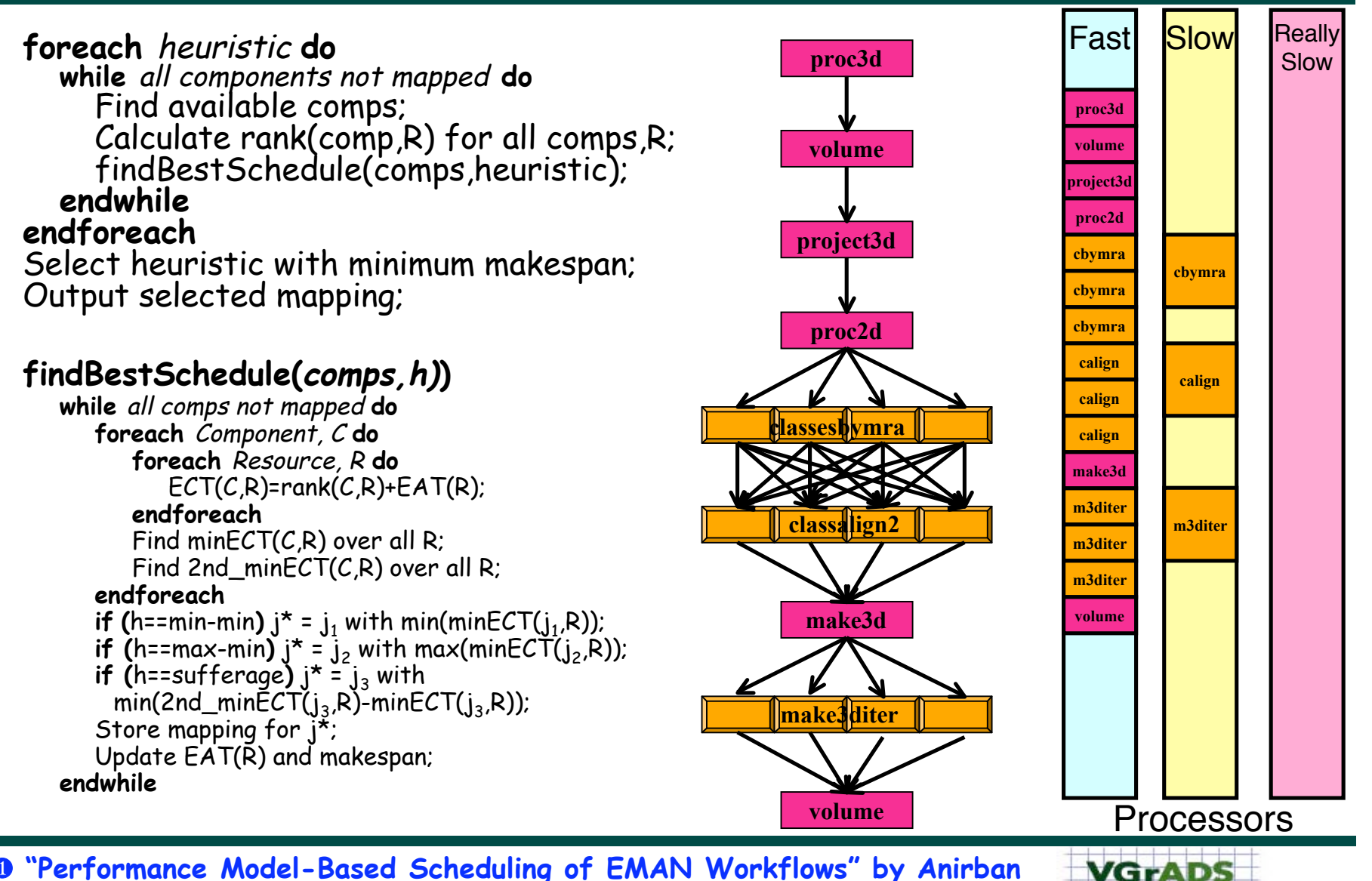

❶ **"Performance Model-Based Scheduling of EMAN Workflows" by Anirban Mandal (Rice) and Bo Liu (UH)**

Virtual Grid Application Development Software Project <u>na co caisa sa ata se con se con se c</u>

# EMAN Scheduling: Large Data, Small Grid

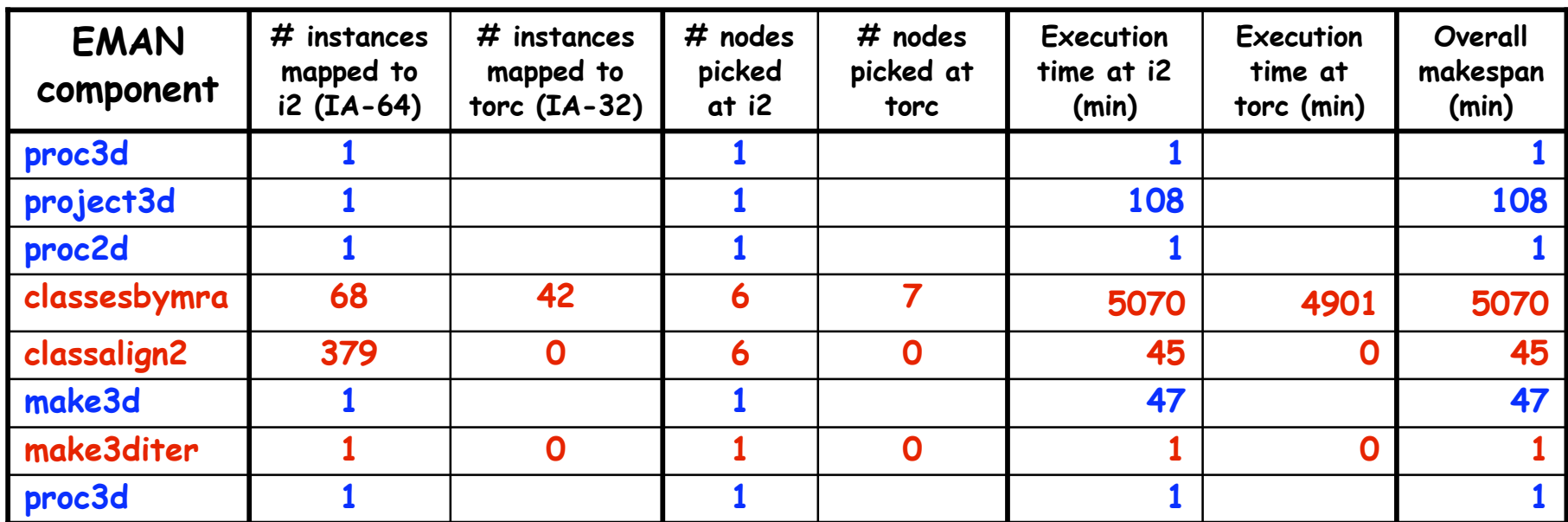

#### • **Set of resources:**

- **6 i2 nodes at U of Houston (IA-64)**
- **7 torc nodes at U of Tennessee @ Knoxville (IA-32)**
- **Data set: RDV**

— **Medium/large (2GB)**

• **Key was load-balancing classesbymra component using performance models**

Hereafter, we only show classesbymra in the timings

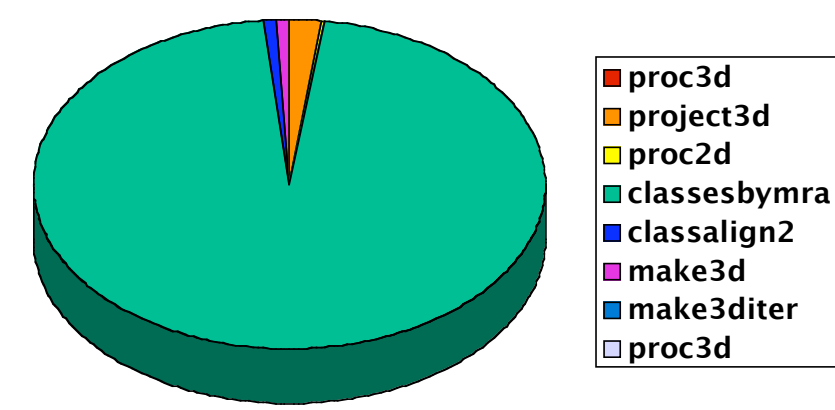

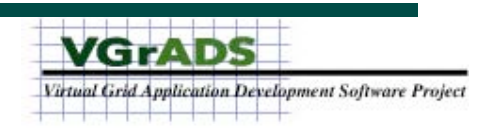

#### EMAN Scheduling: Varying Performance Models

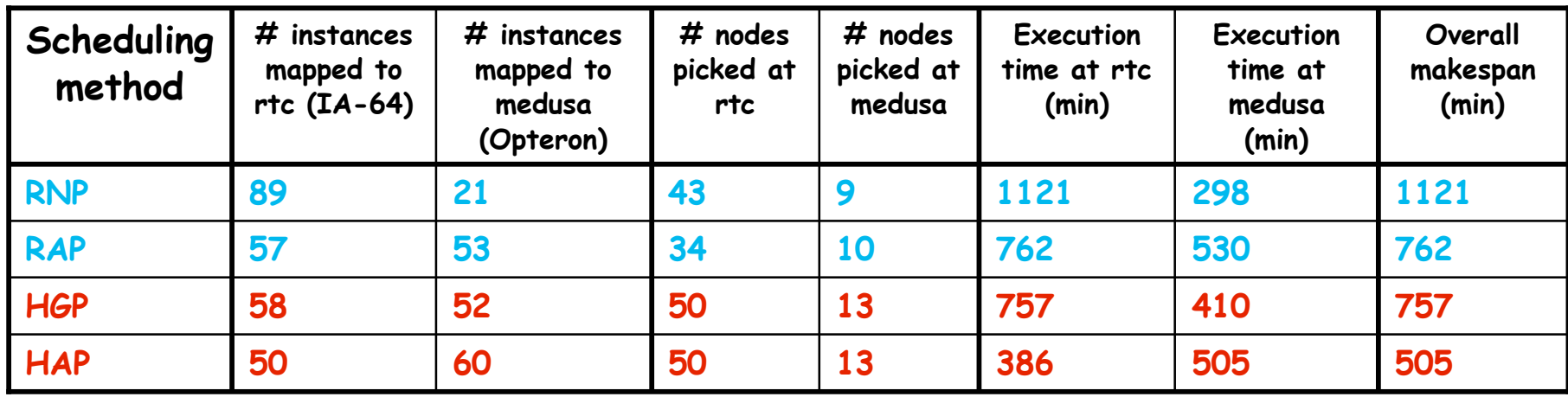

- **Set of resources:**
	- **50 rtc nodes at Rice (IA-64)**
	- **13 medusa nodes at U of Houston (Opteron)**
- **RDV data set**
- **Varying scheduling strategy**
	- **RNP Random / No PerfModel**
	- **RAP Random / Accurate PerfModel**
	- **HGP Heuristic / GHz Only PerfModel**
	- **HAP Heuristic / Accurate PerfModel**

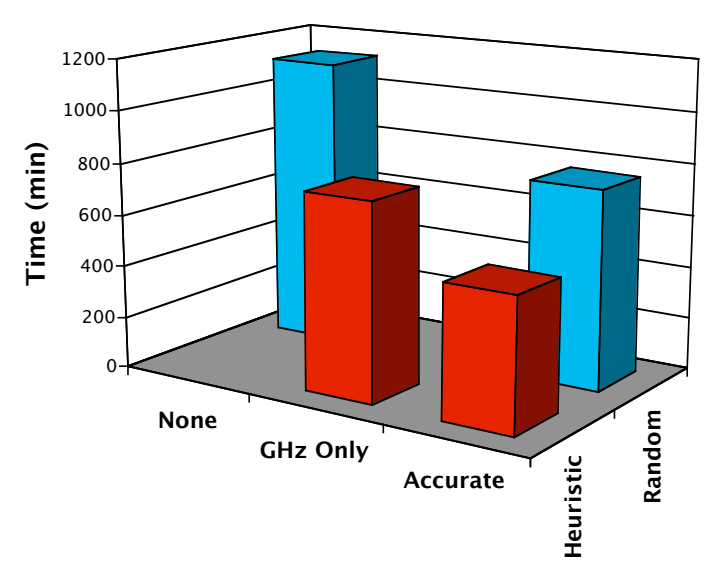

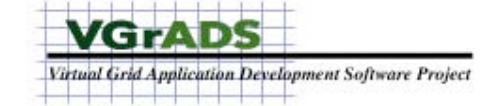

# EMAN Scheduling: Small Data, Small Grid

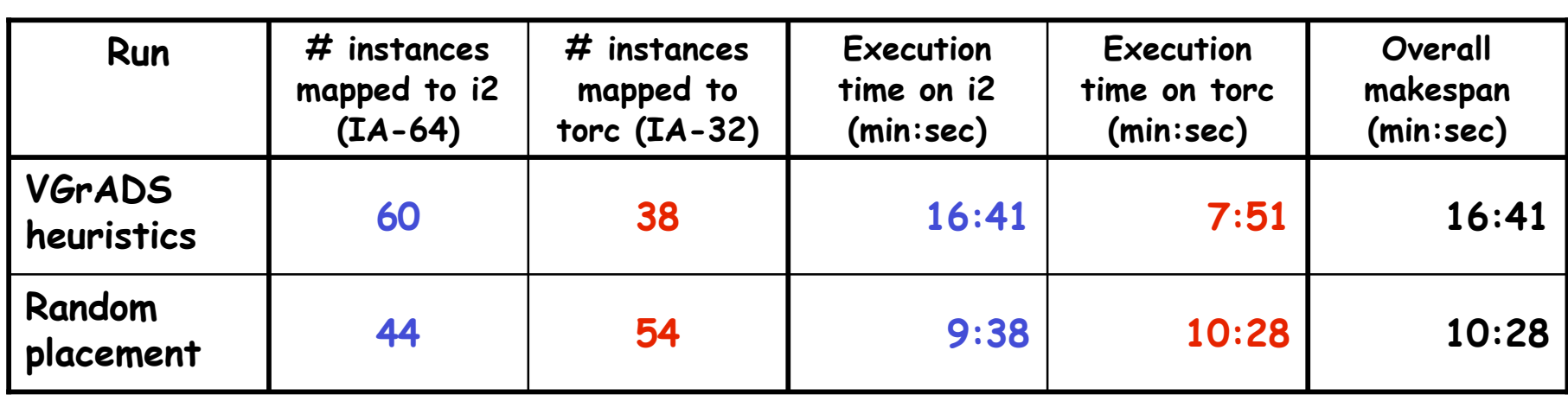

- **Set of resources:**
	- **5 i2 nodes at U of Houston (IA-64)**
	- **7 torc nodes at U of Tennessee (IA-32)**
	- **All nodes used**
- **GroEl data set**
	- **200MB**
- **Major load imbalance**
	- **External load on i2 nodes invalidated VGrADS performance model**
	-

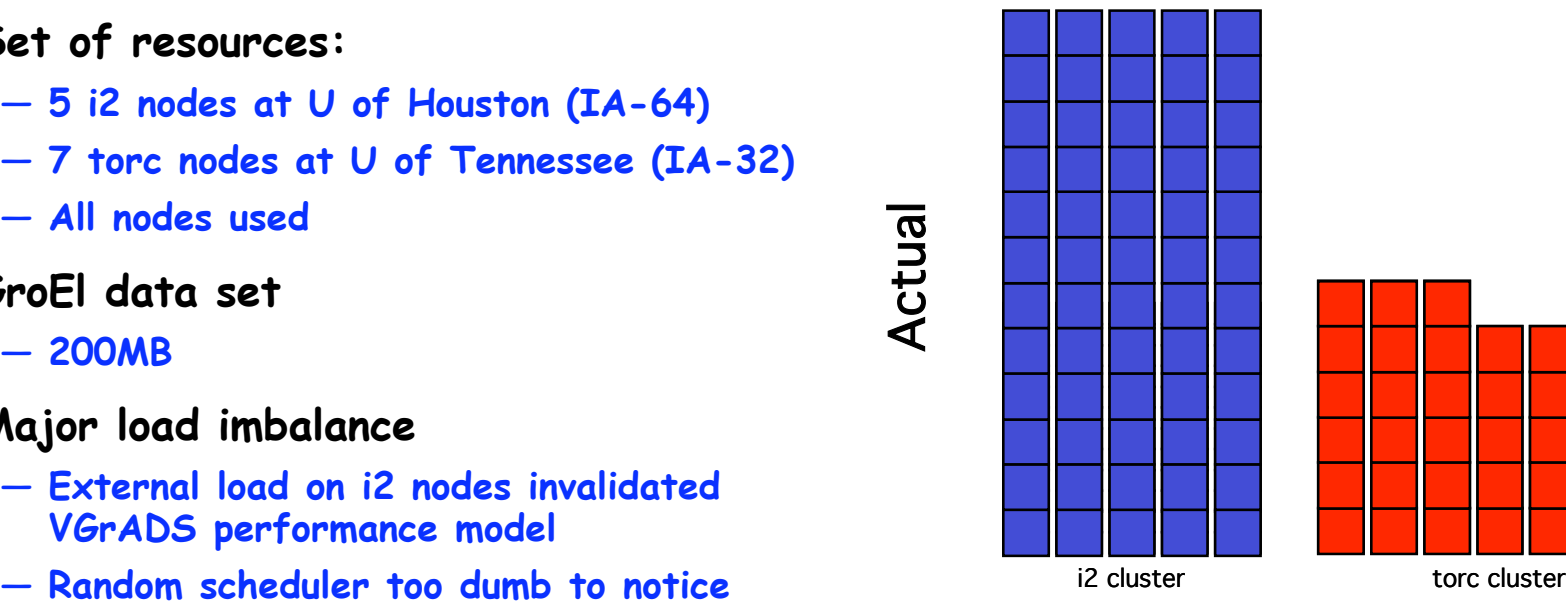

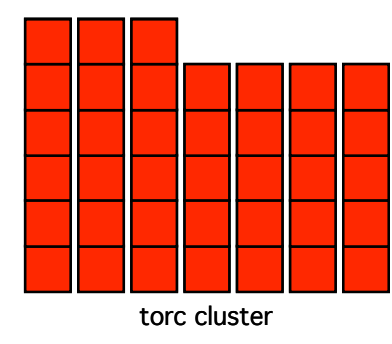

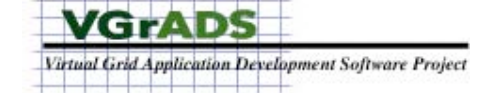

#### EMAN Scheduling: Predicted and Actual Load Balance

#### Predicted **Performance**

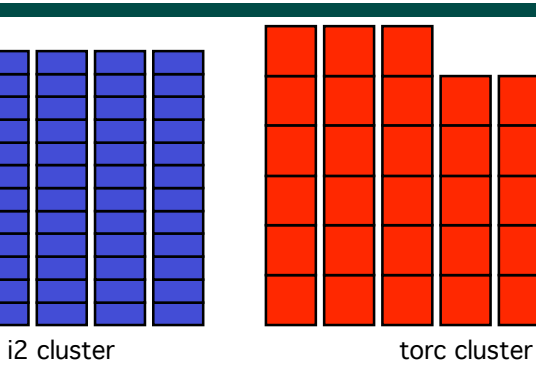

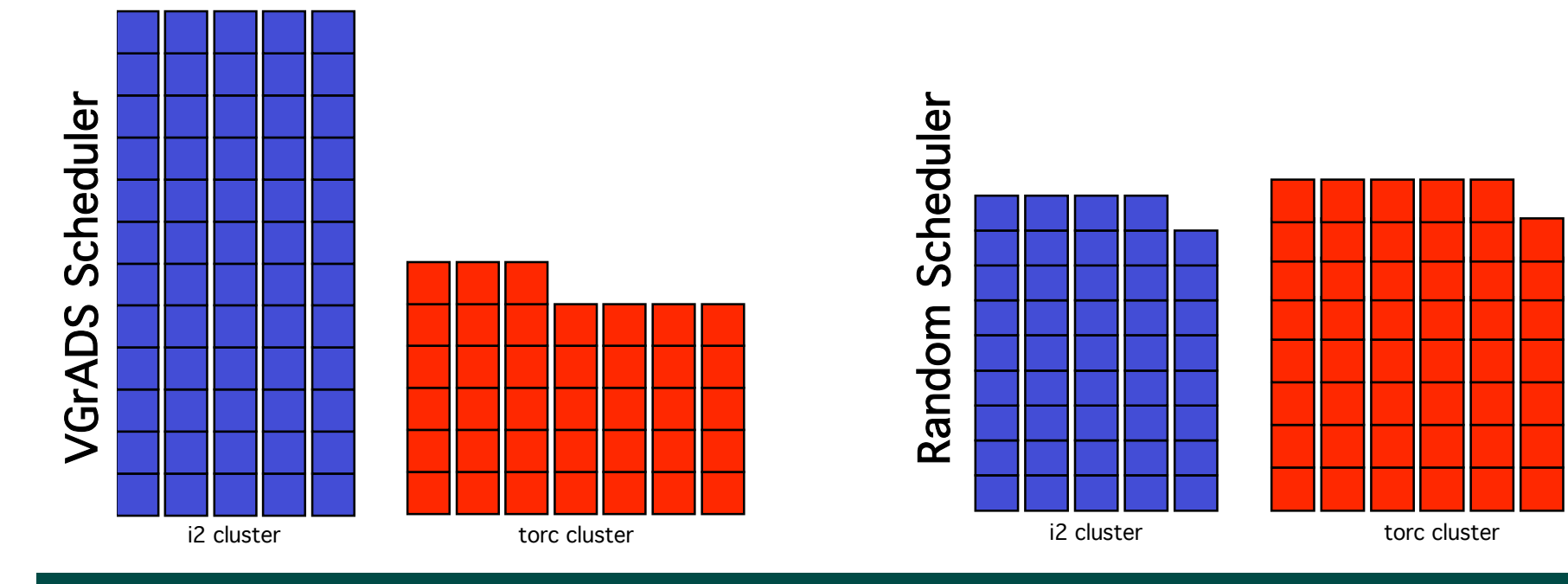

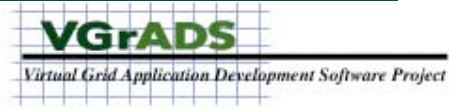

# **Outline**

- **Overview of EMAN**
- **Scheduling EMAN execution**
- **Predicting EMAN performance**
- **Future directions**

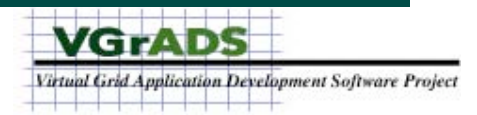

### EMAN Performance Modeling

- $Rank(comp_i, res_j) = EstExecTime_i(size(comp_i), arch(res_j))$ +*EstCommTime*(*compi* ,*resj*) • **Rank of a component is total time to run it on a resource**
- *EstExecTime*(*n*,*a*) <sup>=</sup> *FP*(*n*,*a*)<sup>+</sup> *<sup>L</sup>*1(*n*,*a*)<sup>+</sup> *<sup>L</sup>*<sup>2</sup> (*n*,*a*)<sup>+</sup> *<sup>L</sup>*<sup>3</sup> (*n*,*a*) *Clock*(*a*) • **Execution time is computation time and memory access times**

$$
FP(n, a) = FPcount(n) \times \frac{1 + FPstalled(n, a)}{FPpipes(a)}
$$

 $L_k(n,a) = L_kcount(n) \times L_kpend(y(a), k = 1,2,3)$ 

- **Communication time is latency plus bandwidth cost**
	- —**Estimated from NWS**

 $EstCommTime(c,r) = \sum (Lat(map(p),r) + Vol(p,c) \cdot BW(map(p),r))$  $p \in Parent(c)$ 

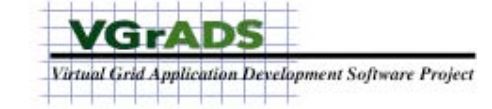

#### EMAN Performance Modeling: Computation Time (FP)

- **(Floating point) Computation time is estimated from semiempirical models**
	- —**Form of model given by application experts**
		- **EMAN is floating-point intensive** fi **Count floating-point ops**
		- **-** Classesbymra is based on FFT  $\Rightarrow$  is  $O(n^2+n^2 \log_2(n)) \Rightarrow$ **Fit to**  $c_5 \cdot n^2 \cdot \log_2(n) + c_4 \cdot n^2 + c_3 \cdot \log_2(n) + c_2 \cdot n + c_1$
	- —**Training runs with small data sizes**
	- —**Collect floating-point operation counts from hardware performance counters**
	- —**Least-squares fit of collected data to model to determine coefficients (FPcount, FPstalled)**
	- —**Architecture parameters used to complete model (FPpipes)**

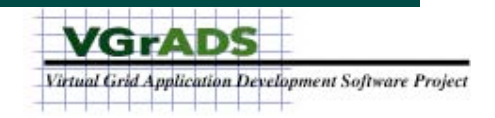

### EMAN Performance Modeling: Memory Access Time  $(L_1, L_2, L_3)$

- **Memory access time (cache miss penalty) is estimated from black-box analysis of object code**
	- **Static analysis determines code structure**
	- **Training runs with instrumented binary produce architectureindependent memory reuse distance histograms**
	- **Fit polynomial models of reuse distances and number of accesses**
	- **Convolve with architecture features (e.g. cache size) for full model**

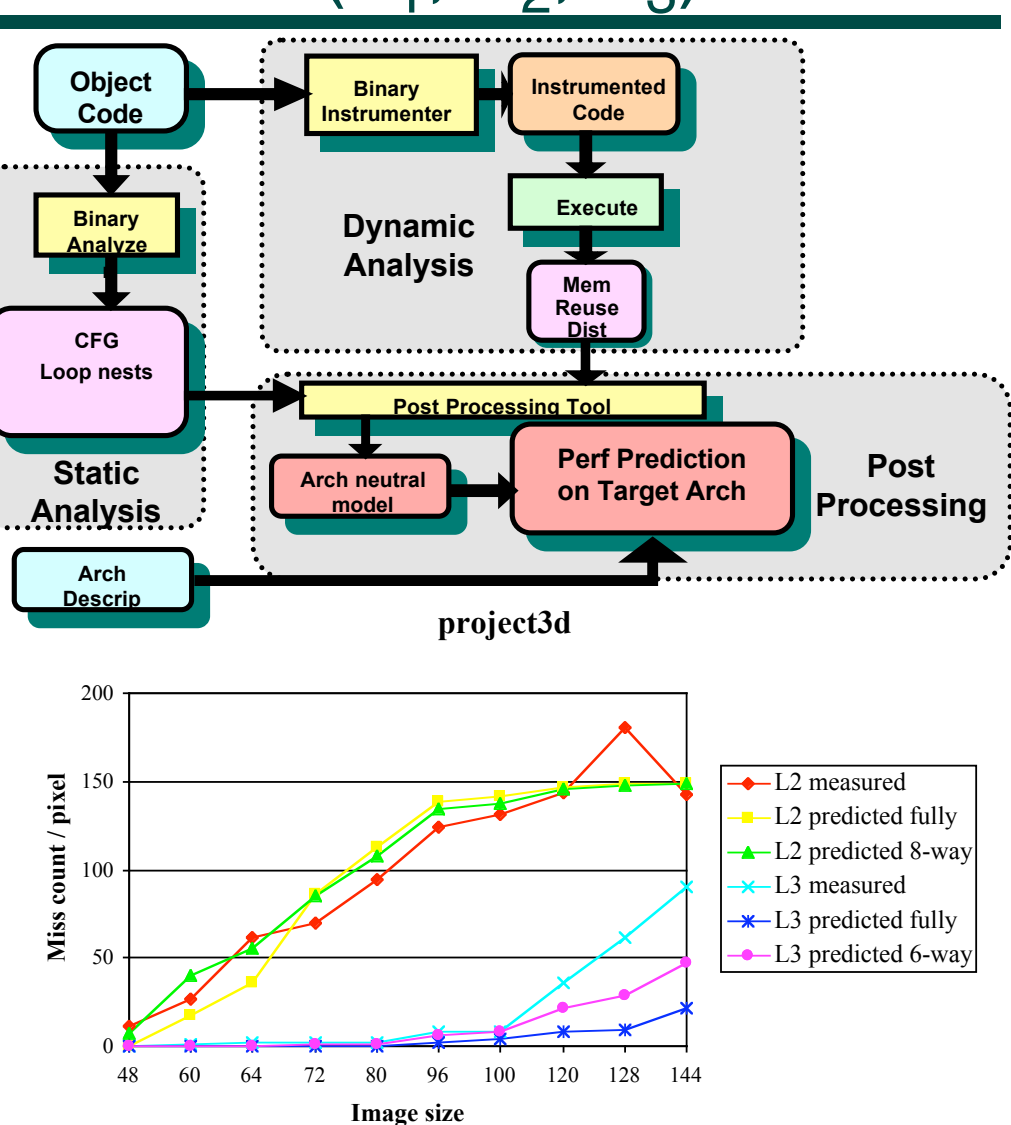

❷ **"Scalable Cross-Architecture Predictions of Memory Latency for Scientific Applications" by Gabriel Marin (Rice)**

**VGrADS** Virtual Grid Application Development Software Project <u>1921 - Maria Alexandro II</u>

### Accuracy of EMAN Performance Models

- **Machine-neutral performance prediction models were accurate on unloaded systems**
	- —**Combining application knowledge, static analysis, dynamic instrumentation gave accurate results**
		- **Good case: rank[RTC] / rank[medusa] = 3.41; actual\_time[RTC] / actual\_time[medusa] = 3.82**
		- **Less good case: rank[acrl] / rank[medusa] = 2.36; actual\_time[acrl] /actual\_time[medusa] = 3.01**

—**Caveat: It's still an art, not a science**

• **Adjustment is required for (possibly) loaded systems**

—**NWS load predictions should provide an appropriate scaling factor**

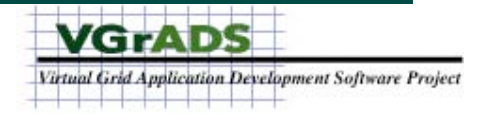

# **Outline**

- **Overview of EMAN**
- **Scheduling EMAN execution**
- **Predicting EMAN performance**
- **Future directions**

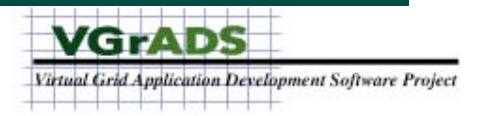

#### EMAN Lessons for Virtual Grids

- **Scheduling support is important**
	- —**Requires performance information from vgES**
	- —**Would benefit from performance guarantees from vgES**
- **Resource selection is key**
	- —**New VG request allows good resource provisioning …**
	- —**… if you know what you want**
		- **Great topic for a thesis**
- **Scalability requires new thinking**
	- —**Hierarchy of VGs should be helpful**
	- —**Virtual grid summarization allows scalable information collection**
		- **But we still need algorithms to take advantage of vg**

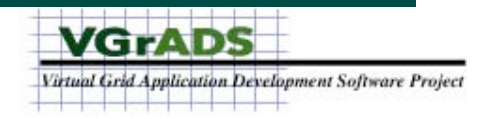

# Ongoing Research

- **Multi-level scheduling**
	- **Rice / UCSD collaboration**
	- **Separate concerns between resource selection and mapping**
	- **Key question: Do we lose information, and if so how much?**
	- ❸ **"Scheduling Compute Intensive Applications in Volatile, Shared Resource (Grid) Environments" by Richard Huang**
- **Application management**
	- **ISI / Rice / UCSD collaboration**
	- **Leverage Pegasus framework for workflow management, optimization, …**
	- **Key question: How do we separate concerns?**
	- ❹ **"Optimizing Grid-Based Workflow Execution" by Gurmeet Singh (ISI)**
- **Scripting language support**
	- **Rice project**
	- **Telescoping languages tie-in**
	- **Key question: How can we leverage high-level language/application knowledge in a Grid environment?**

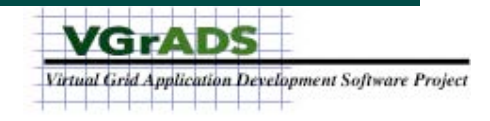

# Multi-level Scheduling

- **Current VGrADS scheduler is limited**
	- —**O(components\*resources) complexity limits scalability**
	- —**Look-ahead scheduling limited**
- **vgES offers improvements**
	- —**Separate concerns between resource selection and resource mapping**
	- —**Fast VG Finding reduces universe of resources to search**
	- —**VG Binding limits uncertainty and complexity**
		- **Provide performance guarantees**
	- —**Natural hierarchy of schedulers**
		- **Schedule work between clusters**
		- **Schedule work within a cluster (perhaps recursively)**
- **But…**

—**Can we select the best resources without scheduling them?**

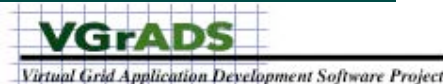

# Multi-level Scheduling: An Illustration

- **First experiment**
	- **Schedule EMAN with rdv data on notional (large) grid using VGrADS scheduler**
	- **Generate VG and schedule on it**
	- **Compute total time for each**
		- **Wall-clock time for scheduler**
		- **Predicted makespan for computation**
	- **Repeat for many grids**
- **Partial, preliminary results**
	- **Ran out of time to integrate vgES and scheduler**
	- **Still clearly shows limits of full scheduler on large grid**

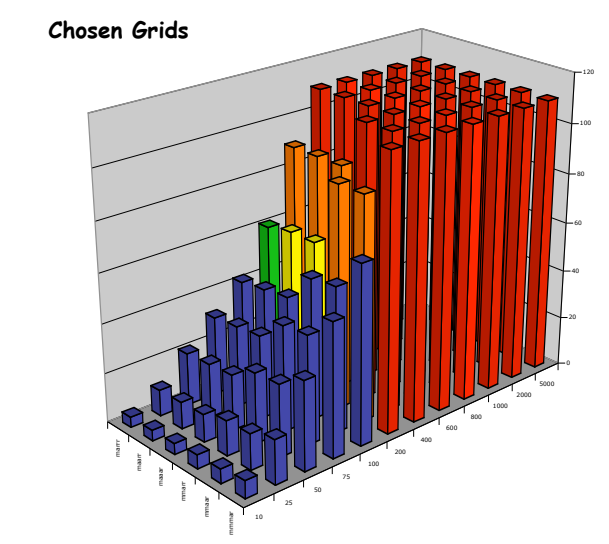

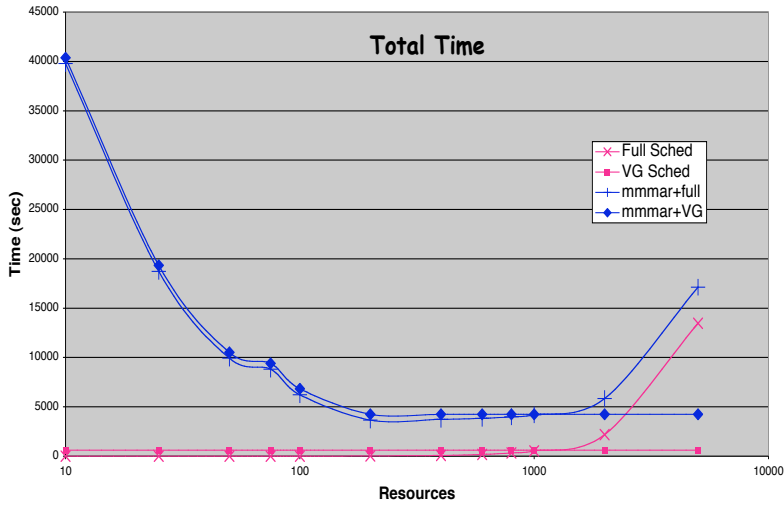

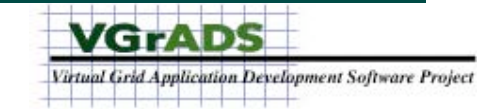

# Application Management

- **We are experimenting with Pegasus (from GriPhyN project) as a framework for EMAN**
	- **http://pegasus.isi.edu/**
- **Pegasus supports**
	- **Workflow execution based on "abstract" DAGs**
	- **Data discovery, replica management, computation scheduling, and data management**
	- **Fault tolerance and component launch (through DAGMAN and Condor-G)**
- **Pegasus needs**

— **Link to vgES**

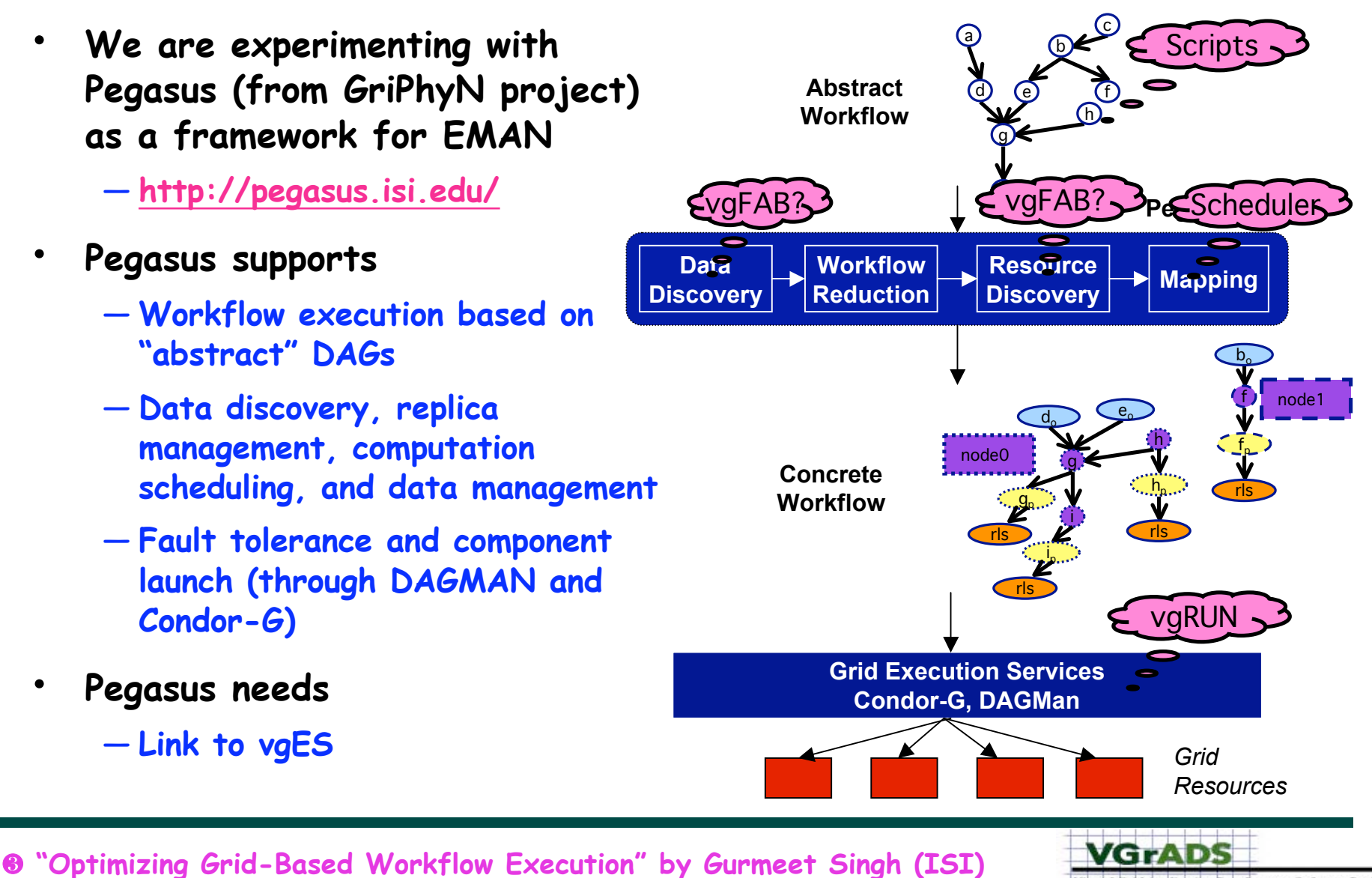

Virtual Grid Application Development Software Project <u>o ba ka shi ba ba a ma shi ba </u>

### Application Management: First Experiments

- **Successfully ran EMAN with GroEl data under Pegasus**
	- —**Create abstract workflow (XML file) manually from EMAN script**
	- —**Generated concrete workflow (Condor submit files) using Pegasus**
	- —**Executed on ISI Condor pool (20 machines)**
	- —**Now porting to Teragrid**
		- **Same abstract workflow, but new binaries needed**

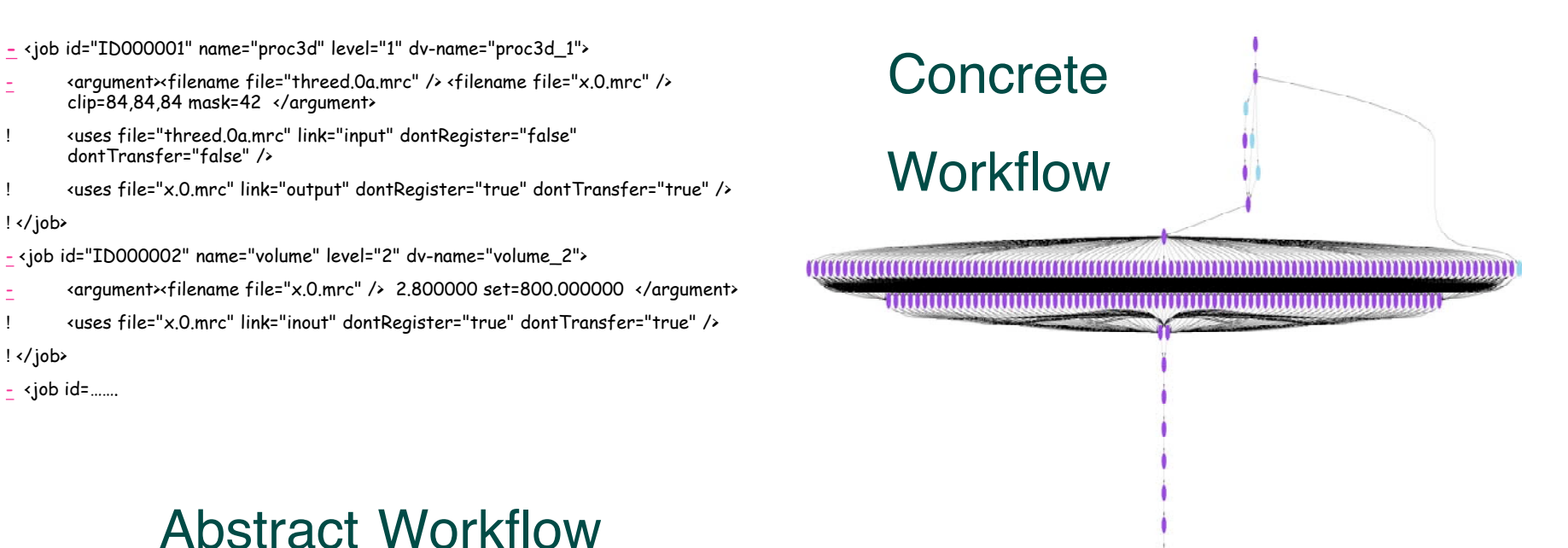

VGrADS

Virtual Grid Application Development Software Project